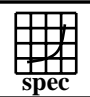

## **OMPM2001 Result** Copyright 1999-2002, Standard Performance Evaluation Corporation

## IBM Corporation  $SPECompMpeak2001 =$ 10522 IBM eServer OpenPower 720 (1650 MHz, 4CPU, Linux)  $SPECompMbase2001 =$ 9664 SPEC license #HPG0005 Tested by: IBM Test site: Austin, TX Test date: Sep-2004 Hardware Avail:Oct-2004 Austin, TX Test date: **Reference Base Base Peak Peak Peak**<br>**Ratio** 10000 20000 30000 **Benchmark Runtime Time Ratio Runtime** 310.wupwise\_m 6000 465 12891 467 12856 312.swim\_m 6000 775 7738 770 7796 314.mgrid\_m | 7300 | 1366 | 5343 | 994 | 7346 316.applu\_m 4000 250 15976 240 16680 318.galgel\_m | 5100 | 270 | 18916 | 234 | 21750 320.equake\_m 2600 354 7342 266 9785 324.apsi\_m | 3400 | 353 | 9635 | 351 | 9680 326.gafort\_m | 8700 907 9594 905 9609 328.fma3d\_m | 4600 | 805 | 5717 | 832 | 5532 330.art\_m 6400 287 22262 286 22364 ÷Ι 332.ammp\_m | 7000 | 1418 | 4937 | 1203 | 5817 **Hardware Software** CPU: POWER5<br>
CPU MHz: 1650 OpenMP Threads: 8<br>Parallel: 6 CPU MHz: OpenMP FPU: Integrated Operating System: SUSE LINUX Enterprise Server 9 for IBM POWER CPU(s) enabled: 4 cores, 2 chips, 2 cores/chip (SMT on) Compiler: XL Fortran Enterprise Edition Version 9.1 for Linux<br>XL C/C++ Enterprise Edition Version 7.0 for Linux<br>Other Software: IBM Engineering and Scientific Subroutine<br>Library for Linux on POWER, Version 4 Release 2 CPU(s) orderable: 2,4<br>Primary Cache: 64F Primary Cache: 64KBI+32KBD (on chip)/core<br>Secondary Cache: 1920KB unified (on chip)/chip File System: ReiserFS 1920KB unified (on chip)/chip System State: Single-user L3 Cache: 36MB unified (off chip)/DCM, 2DCM/SUT Other Cache: None Memory: 16x1 GB<br>Disk Subsystem: 1x72GB 1x72GB SCSI, 15K RPM Other Hardware: **Notes/Tuning Information** Tested by IBM Corporation Portability Flags & Environment Variables -qfixed used in: 310.wupwise\_m, 312.swim\_m, 314.mgrid\_m, 316.applu\_m, 324.apsi\_m -qfixed=80 used in: 318.galgel\_m -qsuffix=f=f90 used in: 318.galgel\_m, 326.gafort\_m, 328.fma3d\_m -ENV\_XLFRTEOPTS=NAMELIST=OLD used in: 326.gafort\_m Base Flags C: -O5 -q64 -qipa=partition=large -qmaxmem=-1 -qsmp=omp FORTRAN:-O5 -q32 -qipa=partition=large -qmaxmem=-1 -qsmp=omp Base & Peak User Environment: OMP\_NUM\_THREADS=8 OMP\_DYNAMIC=FALSE ENV\_XLSMPOPTS=SPINS=0:YIELDS=0:STACK=8000000:SCHEDULE=STATIC

 MALLOCMULTIHEAP=1 Peak Flags -qsmp=omp used in all cases 310.wupwise\_m: -O5 -q64 -qsmp=omp -qipa=partition=large -qmaxmem=-1 FC=/opt/ibmcmp/xlf/9.1/bin/xlf90\_r 312.swim\_m: -O5 -q32 -qhot -qarch=pwr5 -qtune=pwr5 -05 -qsmp=omp -q64 -qipa=partition=large -qmaxmem=-1

> Standard Performance Evaluation Corporation info@spec.org http://www.spec.org

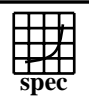

## OMPM2001 Result to Evaluation Corporation

IBM Corporation

SPECompMpeak2001 = 10522

IBM eServer OpenPower 720 (1650 MHz, 4CPU, Linux)

SPECompMbase2001 = 9664

SPEC license #HPG0005 Tested by: IBM Test site: Austin, TX Test date: Sep-2004 Hardware Avail: Sep-2004 Software Avail: Oct-2004

## **Notes/Tuning Information (Continued)**

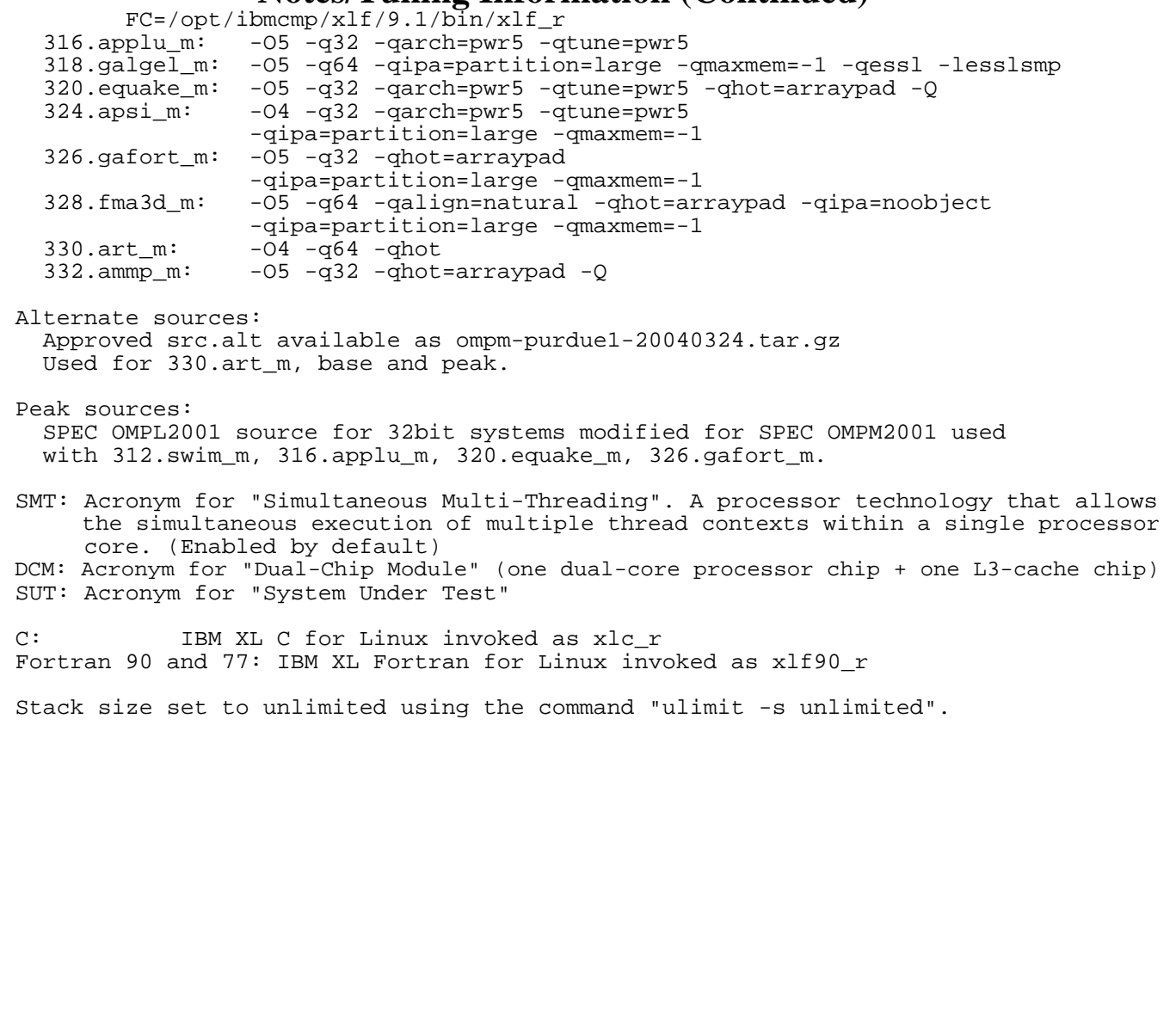